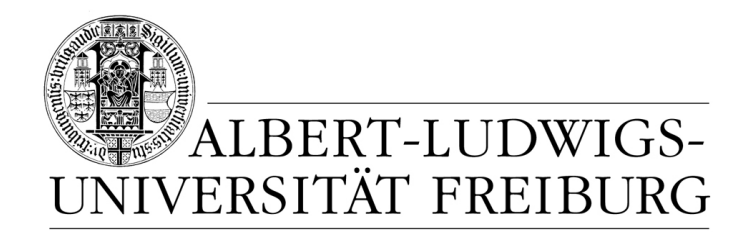

# **Network Protocol Design and Evaluation**

#### **05 - Validation, Part I**

#### **Stefan Rührup**

University of Freiburg Computer Networks and Telematics

Summer 2009

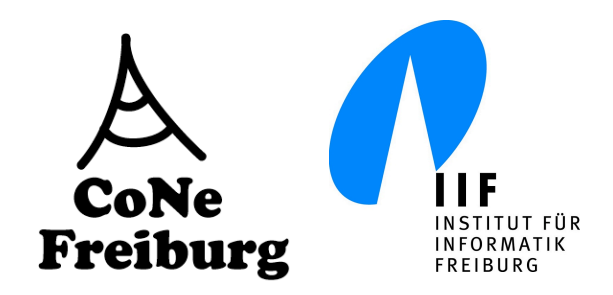

### **Overview**

#### ‣ **In the last lectures:**

• Specification of protocols and data/message formats

#### ‣ **In this chapter:**

- Building a validation model
- Verification with SPIN
- Example: Validation of the Alternating Bit Protocol

# **Validation and Model Checking**

- ‣ **Validation models** for protocols:
	- Description of procedure rules (partial description)
	- Finite state model
	- Prototype of an implementation
- ‣ **Model checking**
	- Automated verification technique
	- Does a protocol satisfy some predefined logical properties?

## **Model Checking**

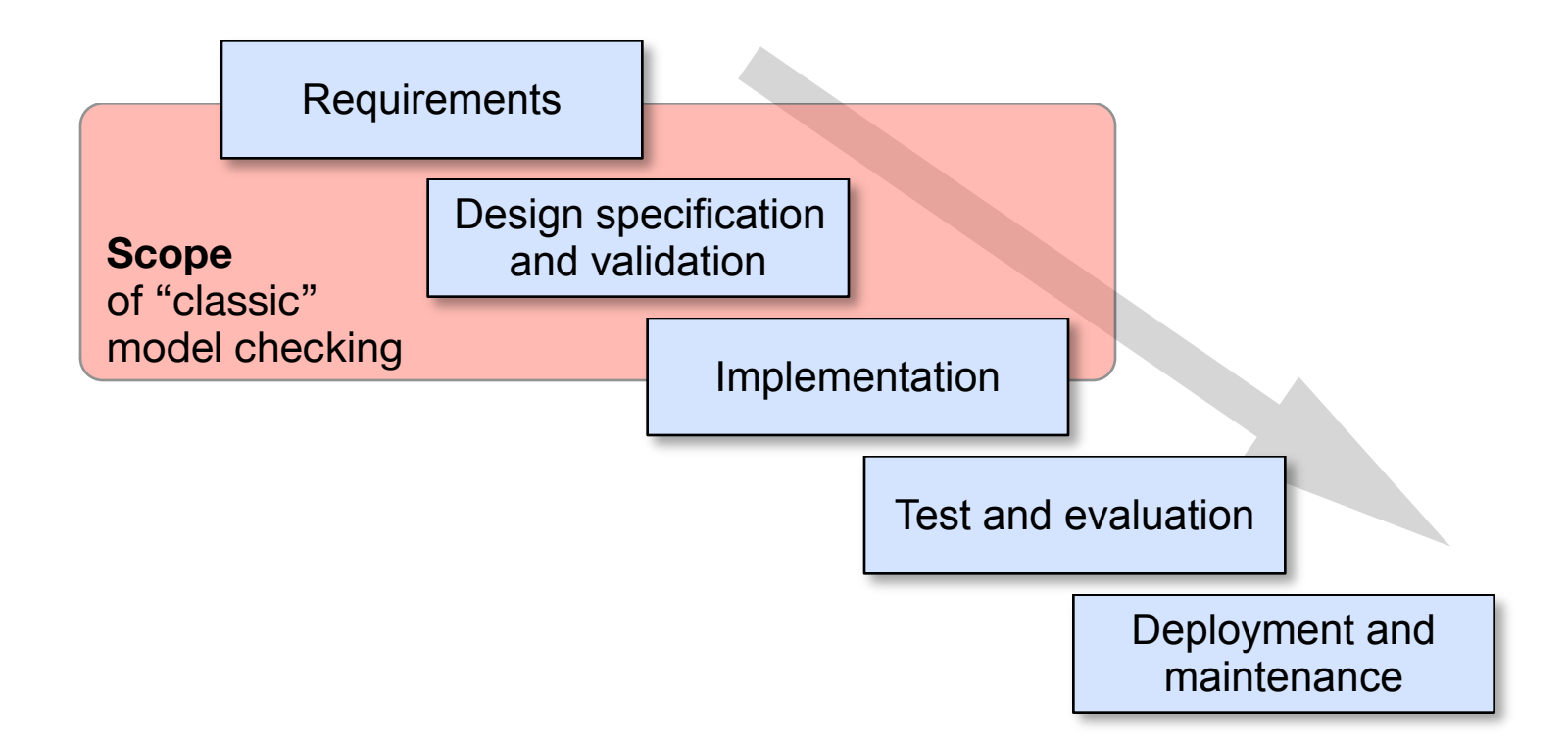

## **Model checking**

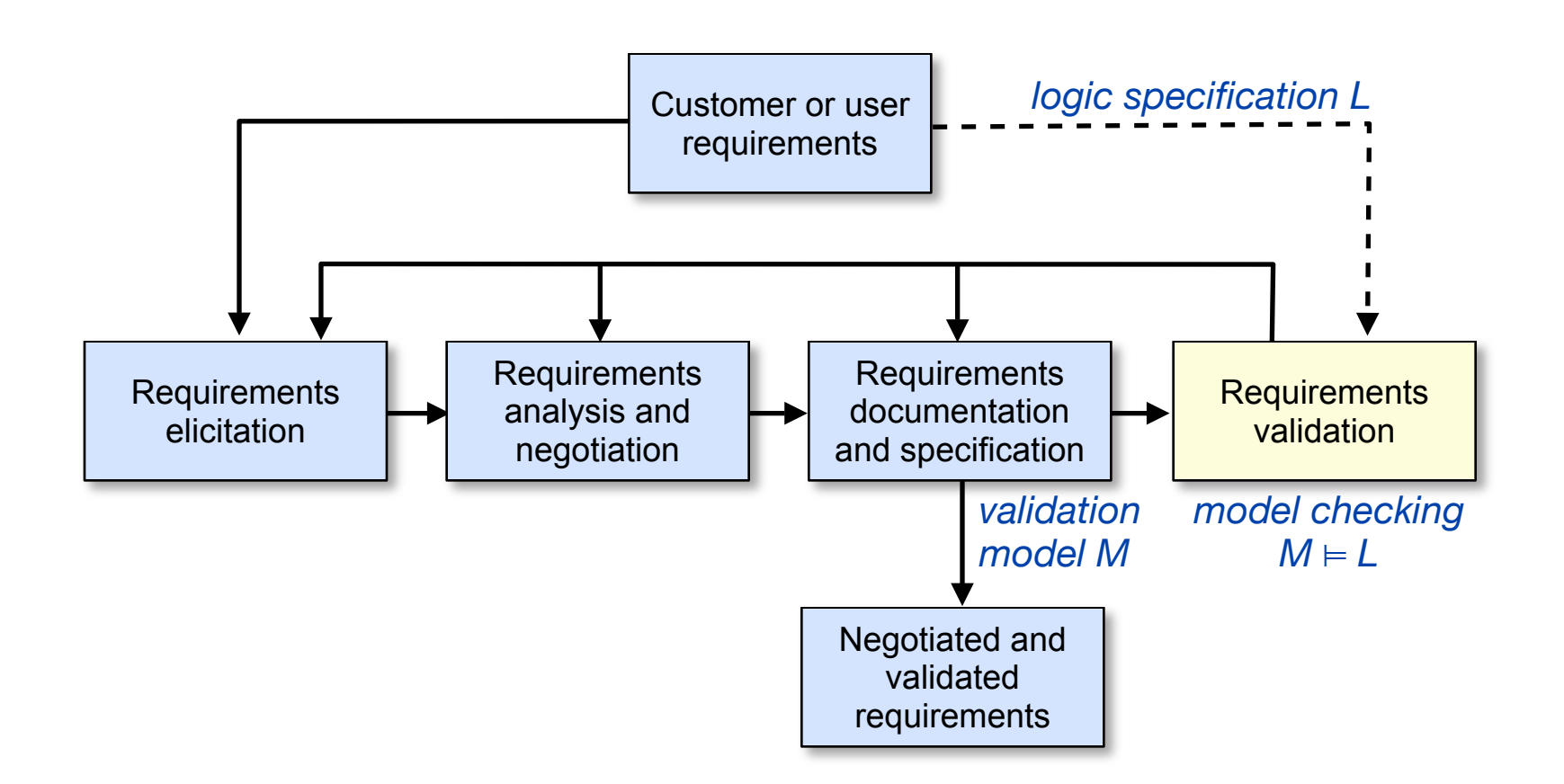

[S. Leue, Design of Reactive Systems, Lecture Notes, 2001]

# **Model checking with SPIN**

#### ‣ **Outline**

- Describing validation models in PROMELA (Protocol / Process Meta Language)
- Simulation with SPIN (Simple Promela Interpreter)
- Adding correctness properties (assertions, temporal claims)
- Validation with SPIN: Building and executing a verifier

# **Promela & SPIN References**

#### ‣ **Online resources**

- Lot's of documents on [www.spinroot.com,](http://www.spinroot.com) e.g.
- Tutorial: [spinroot.com/spin/Doc/SpinTutorial.pdf](http://spinroot.com/spin/Doc/SpinTutorial.pdf)
- Manual: [spinroot.com/spin/Man/Manual.html](http://spinroot.com/spin/Man/Manual.html)
- ‣ **Books:**
	- G. J. Holzmann: The SPIN Model Checker: Primer and Reference Manual, Addison-Wesley, 2003
	- G. J. Holzmann, Design and Validation of Computer Protocols, Prentice Hall, 1991

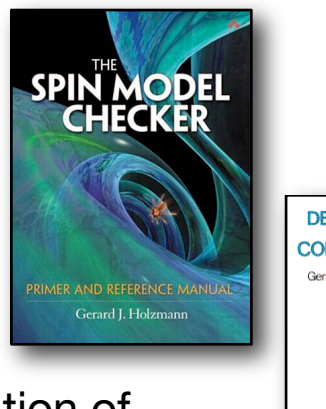

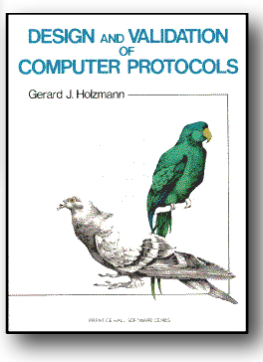

# **PROMELA**

- ‣ **Pro**cess or **Pro**tocol **Me**ta **La**nguage
- ‣ Description Language for describing validation models
- ‣ Application in reactive systems design (not only communication protocols)
- ‣ Basis for model checking with SPIN

## **Promela Model**

- ‣ Abstract model focusing on procedure rules (i.e. the behavior of the protocol)
- ‣ based on the communicating finite state machine model

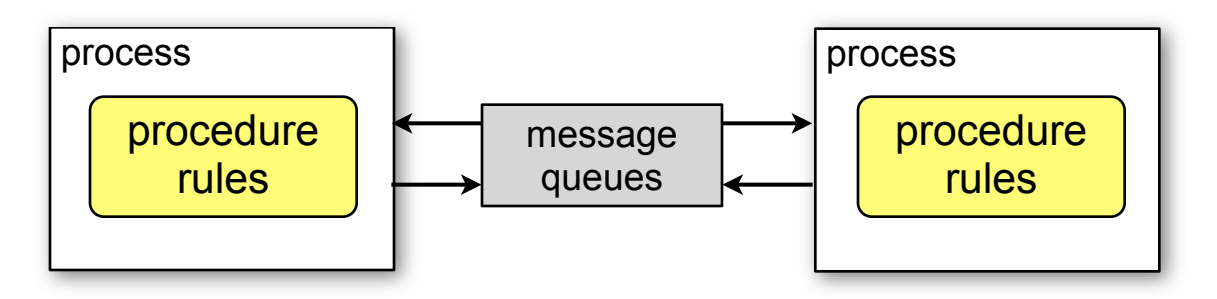

- ‣ simplified data messages and channels
- ‣ not an implementation language, but a system description language

### **Promela Model**

#### ‣ **Building blocks:**

- Processes (asynchronous)
- Message channels (buffered and unbuffered)
- Synchronizing statements
- Structured data
- ‣ No clock, no floating point numbers, limited arithmetic functions

[Holzmann 2003]

## **Example**

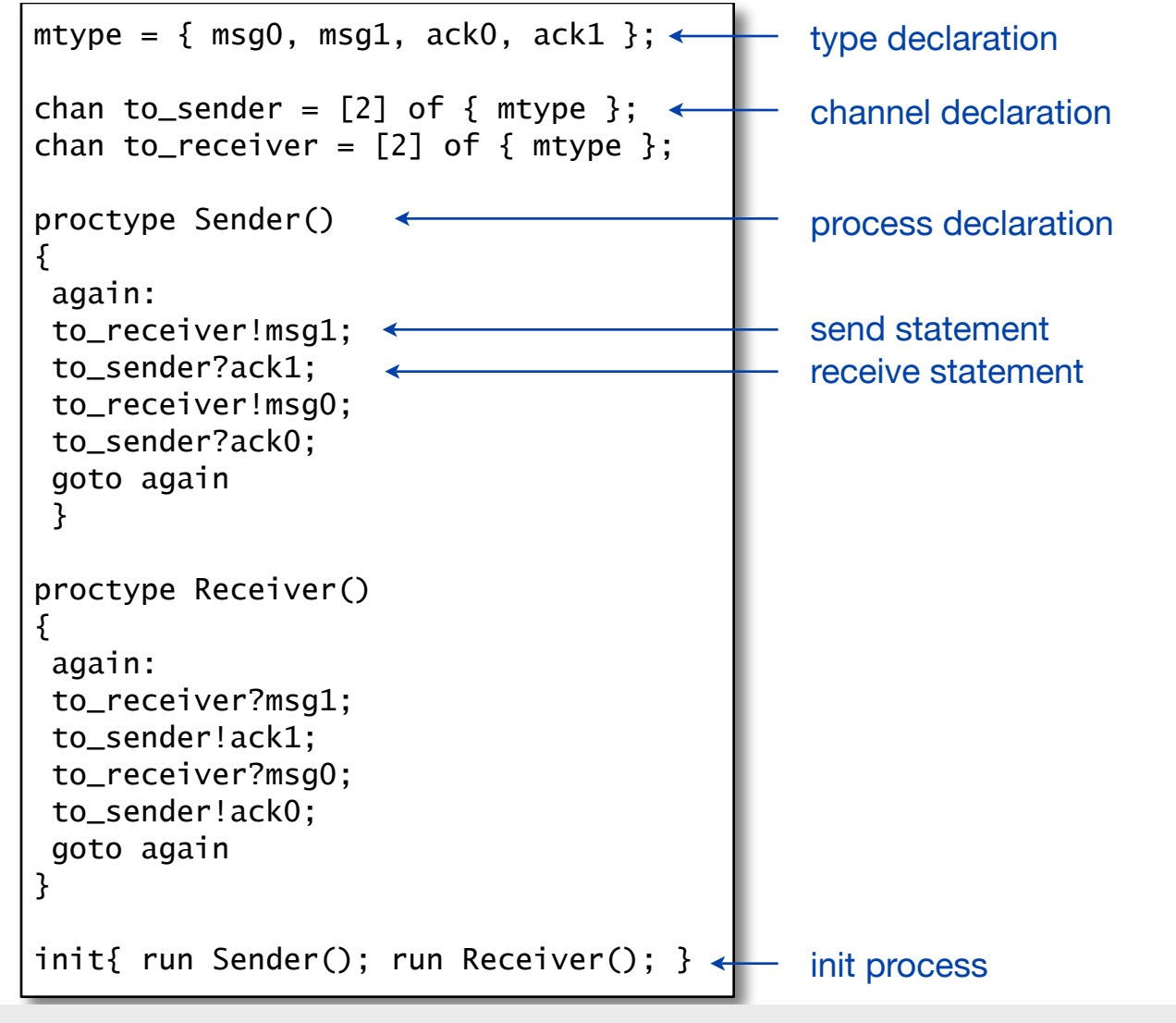

#### **Elements of a PROMELA Model**

‣ Type declarations ‣ Channel declarations ‣ Variable declarations ‣ Process declarations • The init process (optional)

```
mtype = { msg, ack }chan StoR = \ldotschan RtoS = \ldotsproctype Sender(chan in; chan out) 
{ 
   bit sendBit, rcvBit;
 ...
} 
init 
{ 
   run Sender(RtoS, StoR);
   ... 
}
```
#### **Elements of a PROMELA Model**

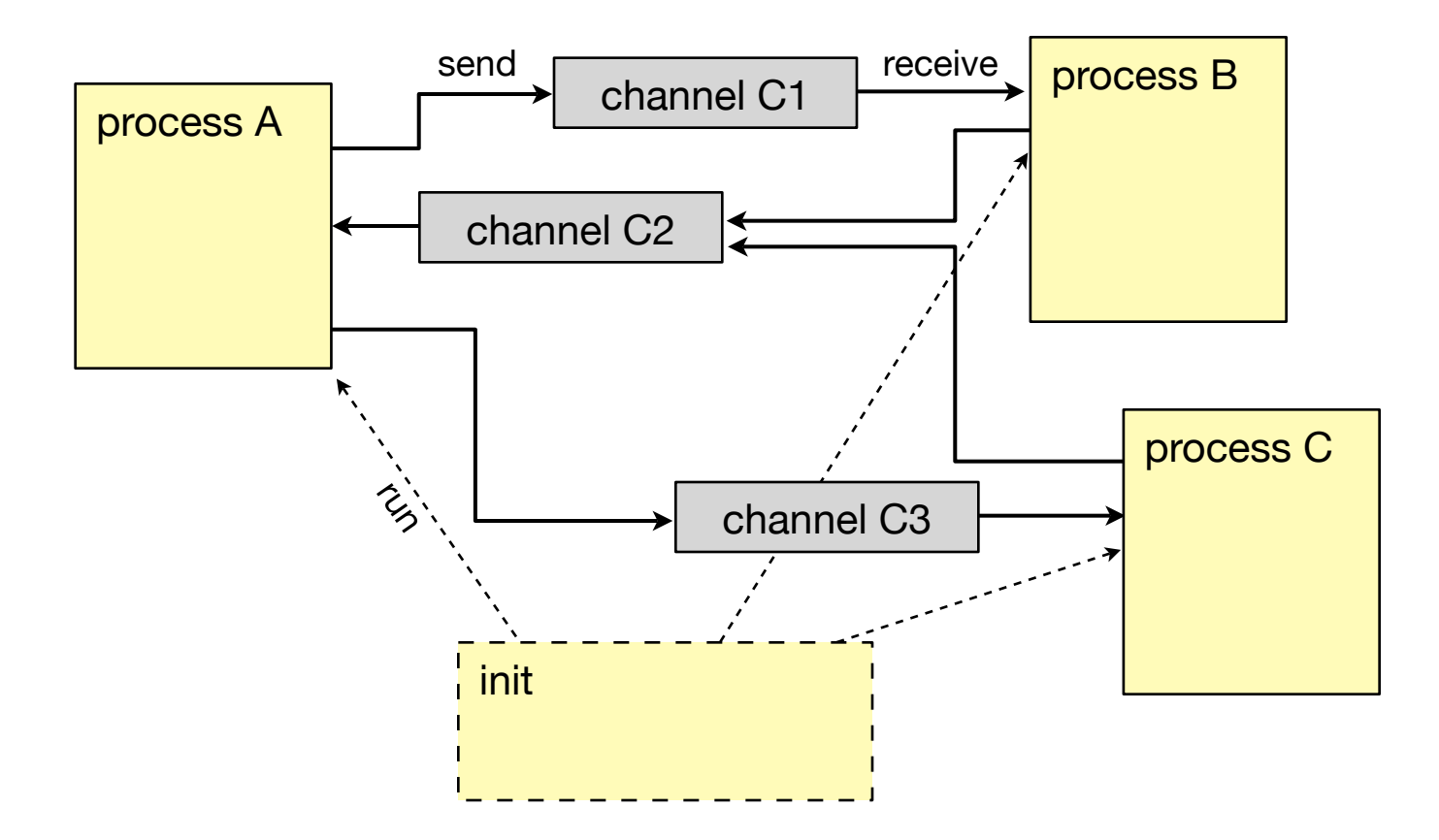

### **Processes** (1)

- ‣ Building block of a Promela Model
- $\rightarrow$  defined by a proctype definition
- ‣ Processes contain a list of statements
- ‣ ... and communicate via channels or via global variables

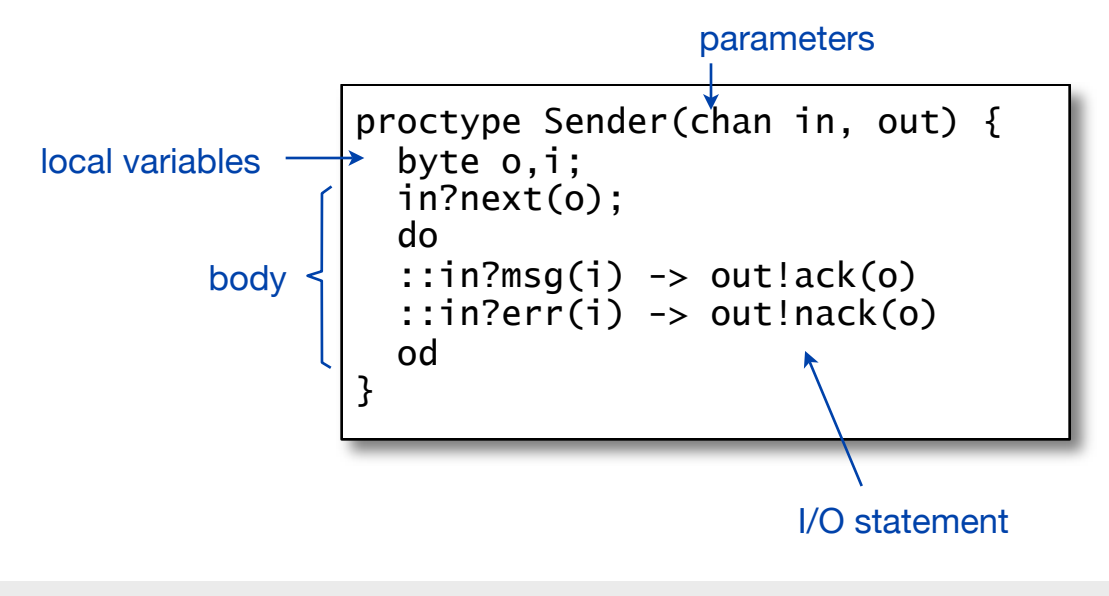

### **Processes** (2)

- ‣ Processes run concurrently
- They are created by the run statement at any point (within the init process or any other process)
- ‣ ... or automatically by putting the active keyword in front of the proctype definition
- ‣ Several instances of the same type may be created

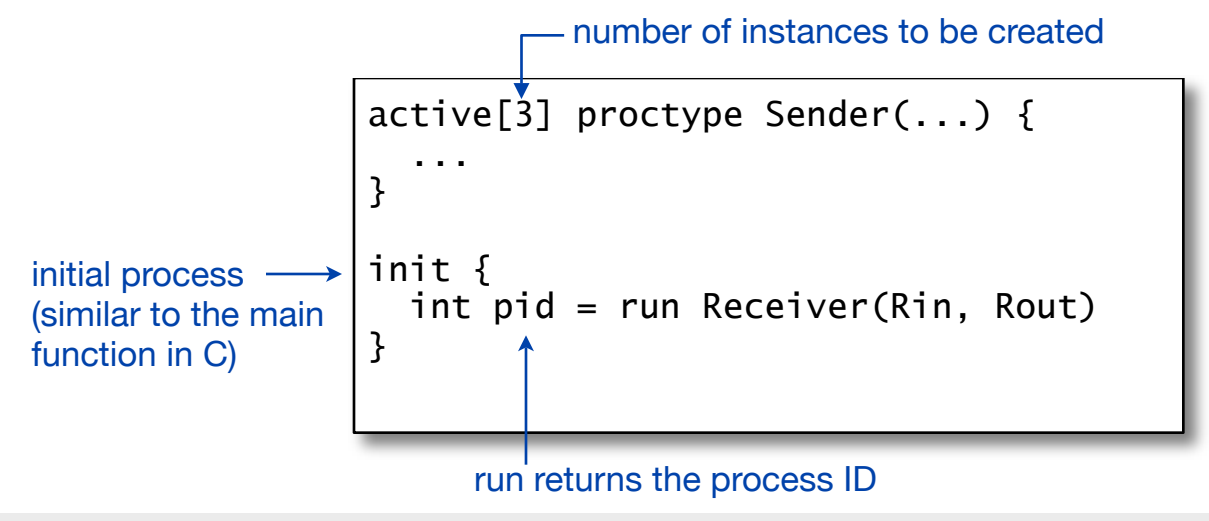

## **Execution constraints**

- ‣ Optional: Priorities and Constraints
- ‣ **Priorities** change the probability of execution in random simulations (default  $= 1$ ; higher number  $=$  higher priority).
	- specified in proctype declarations or run-statements
- ‣ The **provided** clause constrains the execution with a global expression

```
byte a;
active proctype Sender(...) priority 2 provided (a > 1){
 ...
}
```
#### **Data types and variables**

- ‣ Basic data types: see table
- ‣ Arrays (one-dimensional) byte a[16];
- ‣ Records

Msg m;

```
 typedef Msg {
   int n1; int n2
 }
```
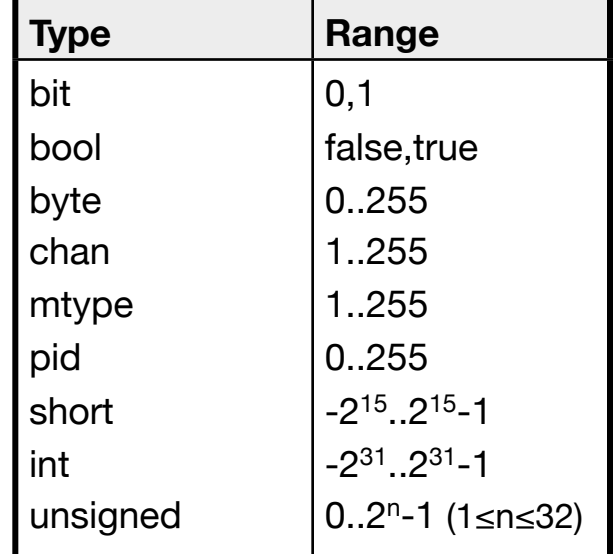

[Holzmann 2003]

- ‣ Variables are declared as in C
- ‣ Default initialization: 0

#### **Statements and Executability**

- ‣ A process contains a sequence of statements, which are
	- assignments, e.g.  $a = b$ , or
	- expressions, e.g.  $(a=6)$
- ‣ Statements are either *executable (enabled)* or *blocked*.
- ‣ Assignments are always executable
- ‣ An expression is executable, if its evaluation is non-zero Examples:

 $x \ge 0$  /\* executable, if x is non-negative \*/  $3 < 2$  /\* always blocked \*/  $x - 1$  /\* executable, if  $x := 1$  \*/

#### **Special Statements**

- ‣ skip statement: do nothing, always executable
- ‣ run statement: only executable if a new process can be created
- ‣ goto statement: jump to a label, always executable
- ‣ assert statement: used to check certain properties, always executable

## **Control Flow**

- ‣ Statements are separated by ";" or "->"
- ‣ Case selection

```
 if
 :: (choice1) -> statement1a; statement1b
 :: (choice2) -> statement2a; statement2b
 fi
```
- ‣ Repetition
	- do :: statement1;
	- :: (condition) -> break

od

‣ Jumps: goto *label*

## **Case selection** (1)

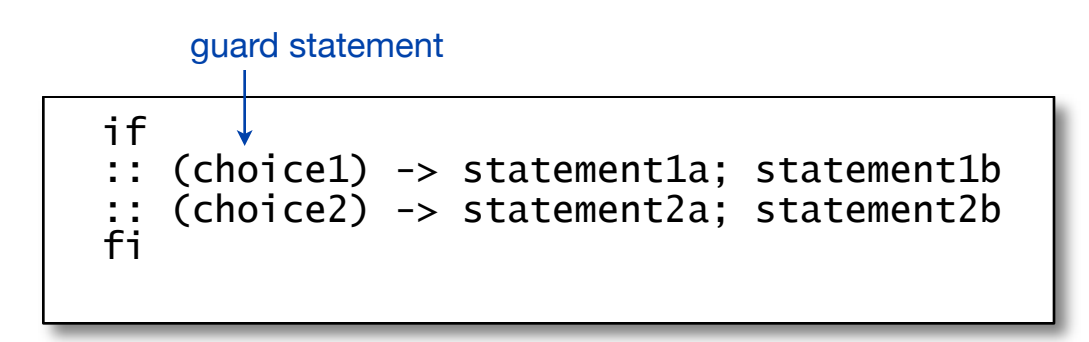

- ‣ Only one sequence is executed required that the first statement is executable
- ‣ If more than one choice is executable, one sequence is chosen randomly and executed
- ‣ If no choice is executable, then the if-statement is blocked
- ‣ Here, the separator -> is used to separate guards from the rest of the statement sequence

## **Case selection** (2)

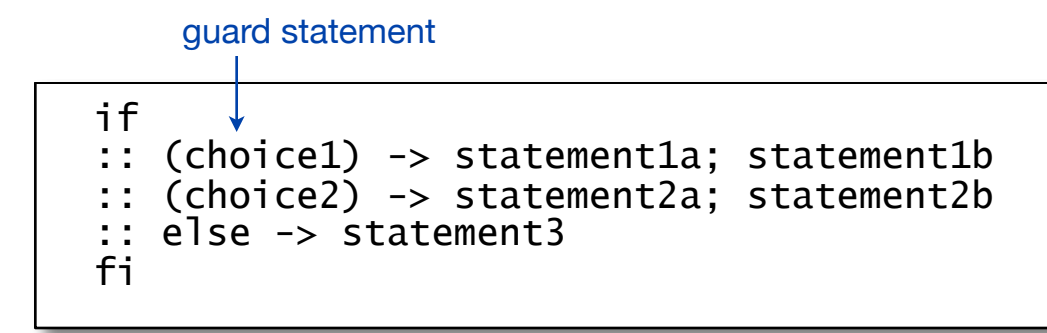

‣ The else statement becomes executable, if all other guards are blocked.

## **Repetitions**

```
 do
 :: (condition1) -> statement1a; statement1b
 :: (condition2) -> statement2a; statement2b 
 :: (condition3) -> break
 od
```
- ‣ do-statements behave like if-statements, but with *repeating* the choice
- The do-statement (do-loop) is ended by break

```
 do
 :: (condition) -> statement
 :: else -> break
 od
```
## **Jumps and Labels**

- ‣ Statements and control flow constructs can be preceded by a label
- $\triangleright$  Labels can be the destination of goto jumps
- ‣ As labels have to precede a statement, a jump to the end of the program can be realized by goto lastlabel; ... lastlabel: skip
- ‣ There are special labels used in verification with the prefixes accept, end, and progress

#### **Escape sequences**

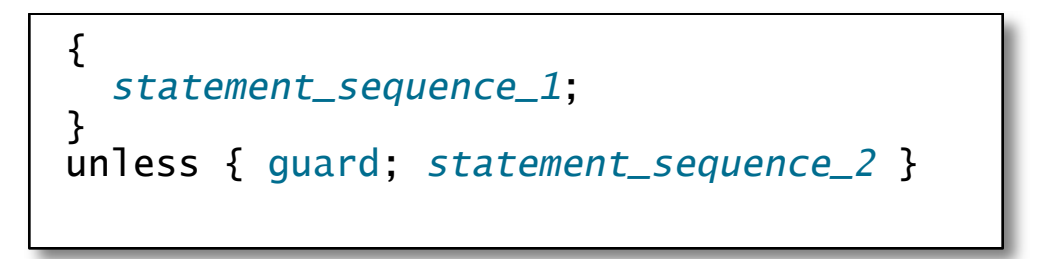

‣ Statements of the first sequence are repeated until the first statement in the unless-block (guard statement) becomes executable

## **Timeouts**

‣ The timeout statement becomes executable, if all other statements are blocked.

> Example: A process that sends a reset signal to a guard channel in case of a timeout [Holzmann 1991]

```
proctype watchdog() {
do
:: timeout -> guard_channel!reset
od
}
```
# **Channels**

- Communication is modeled by sending and receving messages to and from *channels*
- ‣ Channels are FIFO message queues
- $\triangleright$  Declaration (with Initializer): chan *name* = [*capacity*] of {*list of types*}

```
Examples:
  chan a; /* basic declaration */ 
  chan b[3]; /* array of channels */
 chan c = [4] of \{byte, int\}
```
‣ Channels have to be initialized before they can be used

## **Channels and message fields**

‣ Channel initialization with message fields:

```
chan c = [4] of \{byte, int\}chan d = \lceil 1 \rceil of {mtype, short, bit}
```
- ... and the corresponding I/O statements: c!expr1,expr2 d!msg,var1,var2 d!msg(var1,var2) /\* alternative notation \*/
- ‣ By convention, the first field should specify the message type.

### **Message type definitions**

- ‣ Messages types are declared using mtype:  $mtype = {msg, ack, error}$
- ‣ This defines and enumeration of three symbolic constants, which can be used later, e.g.:

 $m$ type  $n = msg;$ 

‣ Messages can carry variables (if the channel allows it) byte data; out!msg(data)

## **Message passing**

#### ‣ **Send statement**: The statement

 ch!expr sends the value of the expression expr to the channel ch. The expression can be a message variable. It is executable, if the channel is not full.

#### ‣ **Receive statement**: The statement

 ch?msg receives a message from a channel and stores it into a the variable msg. It is executable, if the channel is not empty.

## **Conditional receive**

• The receive statement with constant expressions ch?const1,const2 removes the first message from the channel if the constants are matching with the message content.

It is allowed to mix constant and variables: ch?const1,var

#### **Sorted Send and Random Receive**

‣ **Sorted Send** - Inserting messages in sorted numerical order (instead of FIFO):

channel!!msg

‣ **Random Receive** - Retrieving random messages from a queue (instead of taking the first elemement out):

channel??msg

Random receive yields the first matching message

# **Channel polling**

- The receive statement
	- $ch! < x, y>$ writes the message fields into the local variables x and y, but does not remove the message from the channel
- ‣ Testing without receiving: The statement ch![msg] is executed if there is a matching message, but the message is not removed from the channel.

## **Operations on Channels**

‣ Operations on channels

```
 len(ch) /* number of messages stored in ch */
 empty(ch)
 full(ch)
```
‣ Example: testing if there is space in the channel before sending a message:  $!full(ch) \rightarrow ch!msq$ 

## **Race conditions**

- ‣ Potential side-effects when using conditions, e.g.  $(len(ch) > 0) \rightarrow ch?msg$ ch?[msg] -> ch?msg
- $\triangleright$  In both cases, the second statement ch?msg is not necessarily executable after the first one! Other processes might access the channel in between.
- ‣ Solution:

```
atomic { ch? [msg] -> ch? msg }
```
### **Atomic sequences**

- ‣ Sequences can be declared as atomic:
	- Examples: atomic{ run A; run B } atomic  $\{ ch?[msg] \rightarrow ch?msg \}$
	- The sequence may be non-deterministic
- ‣ Efficient alternative: d\_step { *sequence* }
	- Deterministic indivisible sequence
	- No jumps into or from this sequence

#### **Example: Test and Set** (1)

‣ Problem: What is the resulting state?

```
byte state = 1;
proctype A()
{
        (\text{state}==1) \rightarrow \text{state} = \text{state}+1}
proctype B()
{
        (state==1) -> state = state-1
}
init {
        run A(); run B()}
```
#### **Example: Test and Set** (2)

‣ Solution: atomic statements

```
byte state = 1;
     proctype A()
     { atomic {
             (\text{state}==1) \rightarrow \text{state} = \text{state}+1

 }
     }
     proctype B()
     { atomic {
             (\text{state==1}) \rightarrow \text{state = state-1}

 }
     }
     init {
           run A(); run B()}
```
# **Rendezvous Communication**

- ‣ Rendezvous port (instead of asynchronous communication) chan port =  $[0]$  of  $\{byte\}$
- ‣ Zero-capacity channel, messages cannot be stored
- ‣ Example:

```
#define msgtype 33
chan port = [0] of { byte, byte };
active proctype A()
{ port!msgtype(101);
    port!msgtype(102) /* not executable */
}
active proctype B()
{ byte state;
     port?msgtype(state)
}
```
### **Macros**

- ‣ Promela models are processed by the C preprocessor, this allows to define
	- Constants #define MAX 16
	- Macros #define dummy $(a,b)$   $(a+b)$
	- (De-)activation of code fragments #define ACTIVATED 1

#ifdef ACTIVATED #else #endif

# **Inline definitions**

- ‣ Textual replacement
- ‣ Similar to macro definitions
- ‣ Cannot be used as an expression
- ‣ Inline sequence should not contain variable definitions

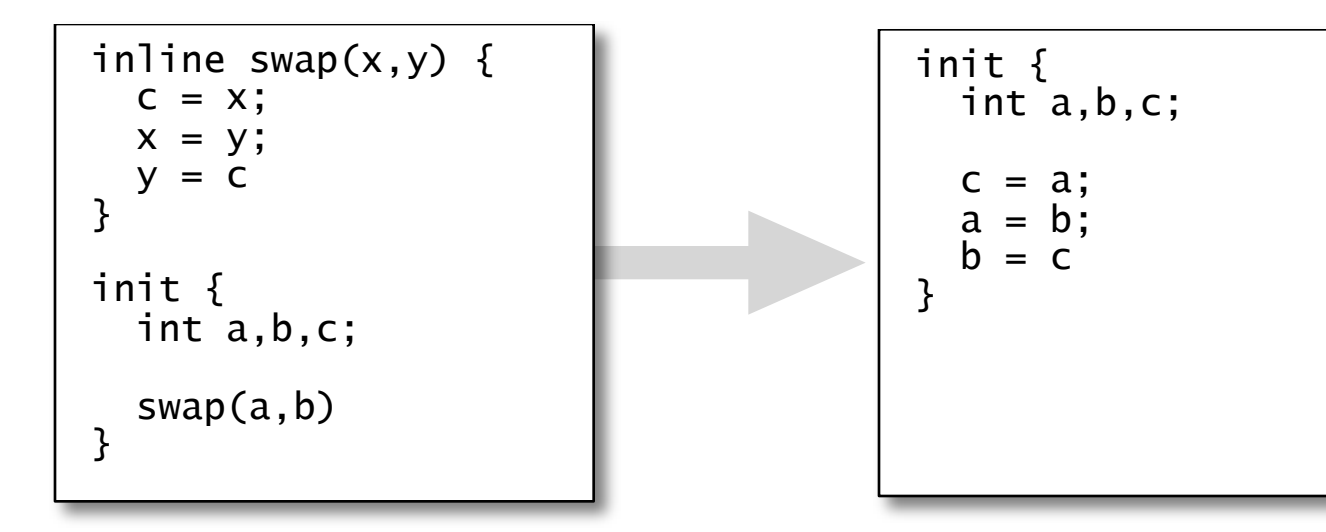

Network Protocol Design and Evaluation Stefan Rührup, Summer 2009

#### **Assertions**

- ‣ Assertions are inserted into the program code
- ‣ Basic assertion:
	- assert(expression)
- ‣ (there are also trace assertions)
- $\triangleright$  Assertions = correctness properties
- ‣ can be checked during simulation (other types of correctness properties require to run SPIN in validation mode)

# **Input and Output**

- ‣ Output can be generated using printf() as in C.
- ‣ Input is possible by reading integer numbers from STDIN.
	- Possibility of user-guided simulations
	- Usually, the model should be closed

### **Example: ABP in Promela**

#### A simplified version of the Alternating Bit Protocol in Promela

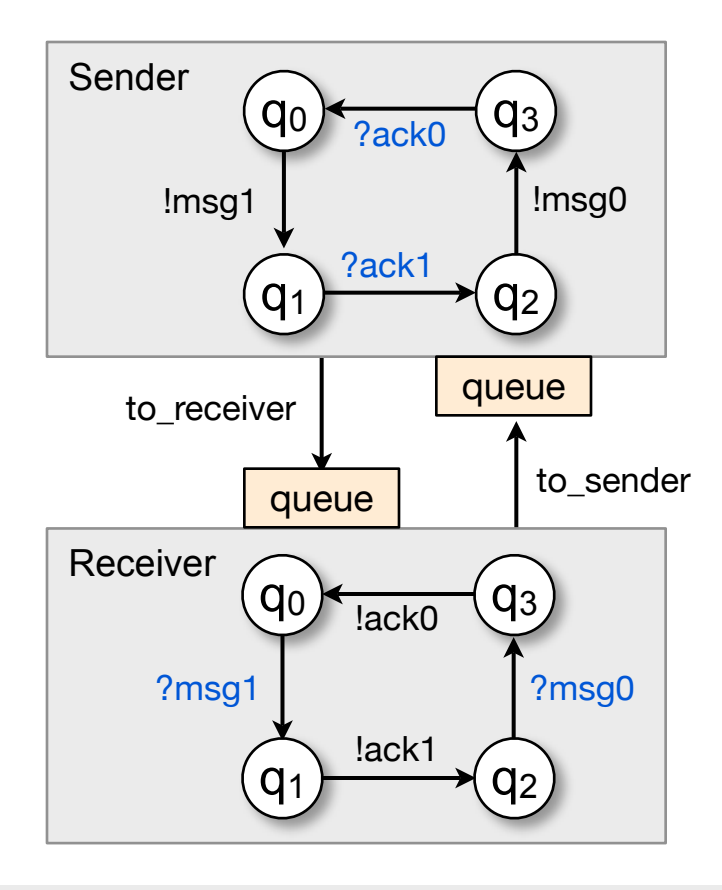

```
mtype = { msg0, msg1, ack0, ack1 };chan to_sender = [2] of { mtype };
chan to_receiver = [2] of { mtype };
active proctype Sender() 
{ 
  again: 
  to_receiver!msg1; 
  to_sender?ack1;
  to_receiver!msg0;
 to_sender?ack0;
  goto again 
} 
active proctype Receiver() 
\{ again: 
  to_receiver?msg1; 
  to_sender!ack1;
  to_receiver?msg0;
  to_sender!ack0;
  goto again 
} 
                          [Holzmann 2003]
```
# **What is this good for?**

- ‣ Promela models can be simulated and automatically validated by the SPIN model checker
- ‣ **SPIN (Simple Promela Interpreter)**
	- developed by Gerard J. Holzmann, Bell Labs
	- open source
	- Command line or Tcl/Tk GUI (XSpin)
- ‣ Download: [http://spinroot.com/spin/Src/](http://www.spinroot.com)

#### **Example: Simulating ABP with SPIN**

```
mtype = { msg0, msg1, ack0, ack1 };chan to_sender = [2] of { mtype };
chan to_receiver = [2] of { mtype };
active proctype Sender() 
{ 
  again: 
  to_receiver!msg1; 
  to_sender?ack1;
  to_receiver!msg0;
 to_sender?ack0;
 goto again 
} 
active proctype Receiver() 
\{ again: 
  to_receiver?msg1; 
  to_sender!ack1;
  to_receiver?msg0;
  to_sender!ack0;
  goto again 
} 
                          [Holzmann 2003]
```

```
> spin -c -u14 abp.pml
proc 0 = Sender
proc 1 = Receiverq \pmod{1} 1 to_receiver!msg1
  1 . to_receiver?msg1<br>2 . to_sender!ack1
  2 . to_sender!ack1<br>2 to_sender?ack1
       to_sender?ack1
  1 to_receiver!msg0<br>1 . to_receiver?
  1 . to_receiver?msg0<br>2 . to_sender!ack0
  2 . to_sender!ack0<br>2 to_sender?ack0
  2 to_sender?ack0<br>1 to_receiver!mso
  1 to_receiver!msg1<br>1 . to receiver?m
   1 . to_receiver?msg1
       . to_sender!ack1
   2 to_sender?ack1
-------------
depth-limit reached
-------------
final state:
-------------
#processes: 2
             queue 2 (to_sender): 
             queue 1 (to_receiver): 
[msg0]
  15: proc 1 (Receiver) line 21 
"abp.pml" (state 3)
  15: proc 0 (Sender) line 12 
"abp.pml" (state 4)
2 processes created
```
#### **Goodies: Generating MSCs**

```
mtype = \{ msg0, msg1, ack0, ack1 \};
chan to_sender = [2] of { mtype };
chan to_receiver = [2] of \{ mtype \};active proctype Sender() 
{ 
  again: 
 to_receiver!msg1; 
 to_sender?ack1;
 to_receiver!msg0;
  to_sender?ack0;
  goto again 
} 
active proctype Receiver() 
{ 
  again: 
  to_receiver?msg1; 
  to_sender!ack1;
 to_receiver?msg0;
  to_sender!ack0;
  goto again 
} 
                          [Holzmann 2003]
```
> spin -M -u *steps*

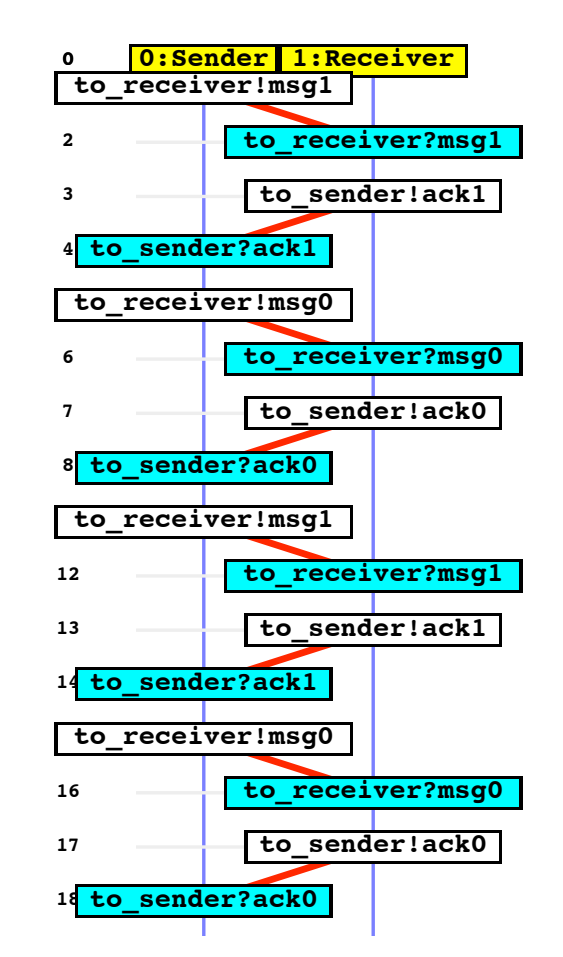

#### **Goodies: Generating a state chart**

```
mtype = \{ msg0, msg1, ack0, ack1 \};chan to_sender = [2] of { mtype };
chan to_receiver = [2] of \{ mtype \};active proctype Sender() 
{ 
  again: 
 to_receiver!msg1; 
 to_sender?ack1;
 to_receiver!msg0;
  to_sender?ack0;
 goto again 
} 
active proctype Receiver() 
{ 
  again: 
 to_receiver?msg1; 
 to_sender!ack1;
 to_receiver?msg0;
 to_sender!ack0;
  goto again 
} 
                          [Holzmann 2003]
```
XSPIN: 1. Run -> View state automaton 2. Select process

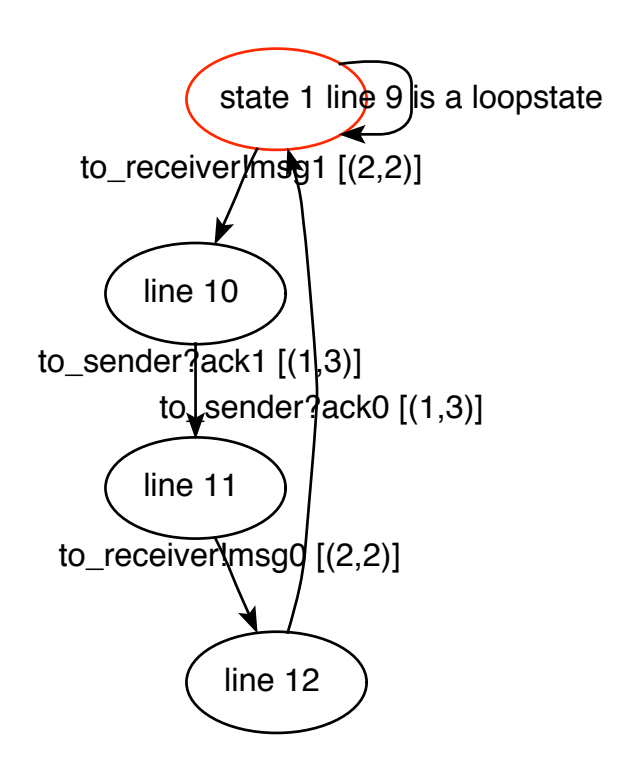

#### **Lessons learned**

- ‣ A validation model is an abstract system model
- ‣ Models are no timed. Any possible sequence of process interaction will be checked.
- ‣ We describe validation models in Promela, based on communicating (extended) finite state machines
- ‣ Special constructs in Promela: Statements and their executability